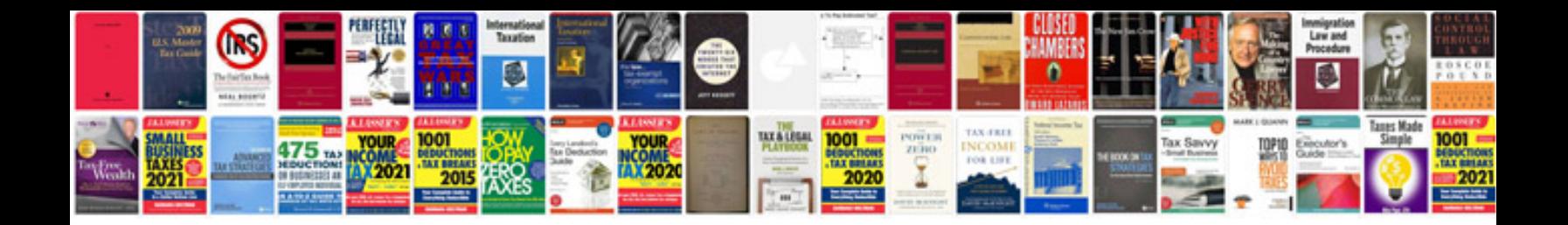

**Pdf file format converter**

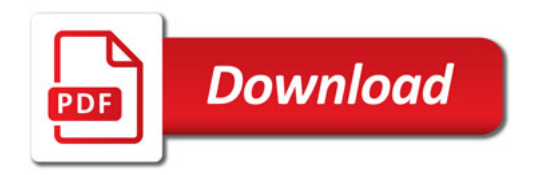

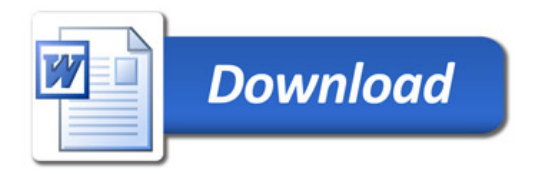